# **Future of Tracing**

# Wish List Edition

Steven Rostedt

21/10/2017

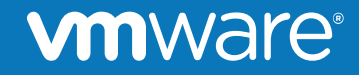

© 2017 VMware Inc. All rights reserved.

What ftrace currently does.

- Function tracing
- Function graph tracing
- Snapshots
- tracing events (sched switch, timers, interrupts, block, etc)
- triggers
	- stack trace
	- trace off / (and on)
	- snapshot
	- histograms
- Latency tracing (interrupts, wakeup)
- Debugging
	- trace\_printk()
	- ftrace\_dump\_on\_oops

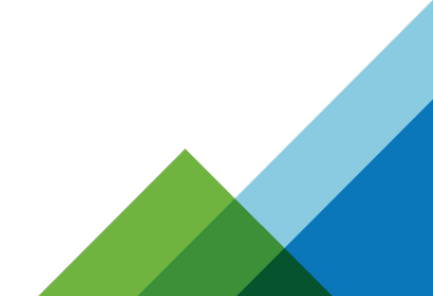

### **vm**ware

## Function tracing

- Can filter on specific functions (set ftrace filter)
- Can remove function from being traced (set ftrace notrace)
- Can trace just a specific PID (set ftrace pid)
- Can trace children of those PIDS (options/function-fork)
- Can set triggers on a specific function
	- stack trace
	- snapshot
	- trace off (and on)
	- Enable/disable an event
- Can profile functions (see hit counts)
- Trace stack usage (biggest stack hog)

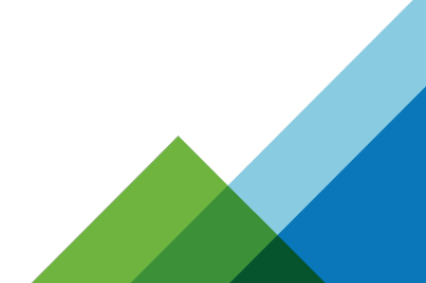

Function Graph Tracer

- Same filtering as function tracing
- Can "graph" a function (see only what a function calls)
	- My disable tracing of interrupts (only care what the function calls)
- Can set a "max depth"
	- Only trace the first instance (see where the kernel gets called)
		- syscalls
		- page faults
- $\bullet$  Can see the time a function takes
	- Singe functions
- Can profile on the times functions are executing

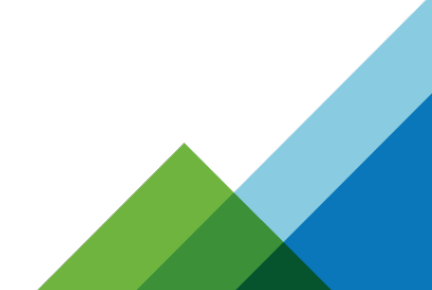

### Snapshot

- Take a snapshot of the current live trace
- Can be done by user space (snapshot)
- Has instructions: cat snapshot
	- # Snapshot commands:
	- # echo 0 > snapshot : Clears and frees snapshot buffer
	- # echo 1 > snapshot : Allocates snapshot buffer, if not already allocated.
	- # Takes a snapshot of the main buffer.
	- # echo 2 > snapshot : Clears snapshot buffer (but does not allocate or free)
	- # (Doesn't have to be '2' works with any number that
	- $\#$  is not a '0' or '1')
- Swaps the main buffer with the snapshot buffer

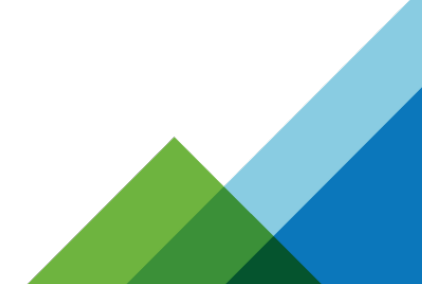

### Trace Events

- Thousands of events exist today
	- scheduling
	- Interrupts
	- Timers
	- Hypervisors
	- signals
	- block
	- paging
	- context\_tracking
		- When tasks enter and exit userspace
- Trace just a PID (set\_event\_pid)
- Trace the children of those PIDs (options/event-fork)

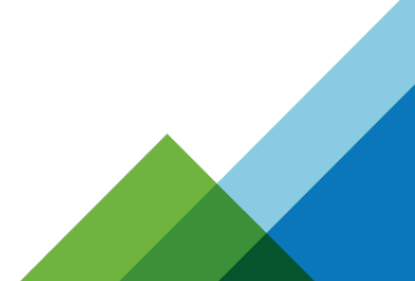

### **vm**ware

## **Triggers**

- Types
	- snapshot
	- tracing off (and on)
	- stacktrace
	- enable/disable events
	- histograms
	- enable/disable histograms
- Filtering
	- <trigger> if <cond>
	- condition on field, CPU, PID, comm etc
	- if comm == "cyclictest"

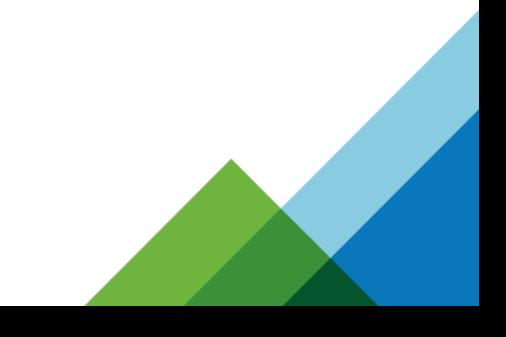

### **vm**ware<sup>®</sup>

## Latency Tracing

- Interrupts and/or preemption off times
	- Gives the max time irqs and/or preemption was disabled
- Wake up tracer
	- Traces max time of wakeup to scheduling in
	- wakeup traces the latency of all tasks (trying to get the highest priority task)
	- wakeup\_rt only traces RT tasks (trying to get the highest priority task)
	- wakeup\_dl only traces DEADLINE tasks
- Both are static tracers
	- not much room for customization
	- hard to look at just a single process

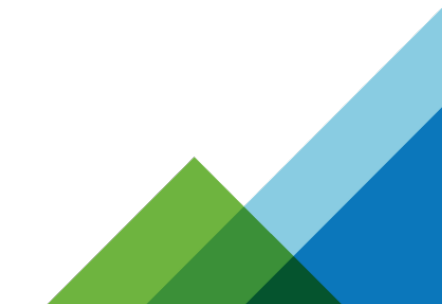

# Debugging

- trace printk()
	- Like printk() but has no limits for context (NMI, irq, scheduler, etc)
		- (well, it can't debug the tracing ring buffer)
	- Optimized to be very fast
- ftrace\_dump\_on\_oops
	- dumps to the console on panic
	- save the serial output
	- make the buffers smaller, or you may be waiting for a long time
- kexec/kdump
	- crash utility has a trace.so plugin to create a trace.dat file (for trace-cmd)
		- reads ftrace ring buffers
		- reads event format files

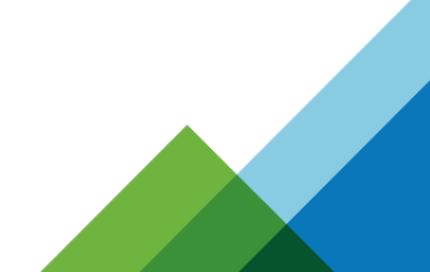

### What's coming

- More advanced histograms
	- Full customization
		- Pick specific fields to compare
		- Trace only specific tasks
		- Can do stack dumps
		- Can display specific processes
	- Synthetic events
		- Can store custom fields based on other event historgrams
		- Can also produce trace events and histograms
	- Variables
		- Store date by one event
		- Read it from another event

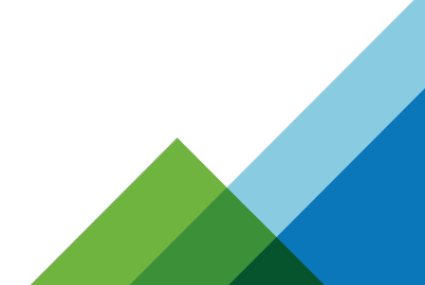

### mware

### What's coming

- irq / preempt disable events
	- Tracing when irqs and / or preemption is disabled
	- Tracing when irqs and / or preemption is enabled
	- Will allow for the histograms to work at the irq / preempt level
	- Gives all the features of trace events to these locations
- Module Init tracing
	- Enabling tracing of module events before a module is loaded
		- Already there for module init functions (v4.14)
	- Passing in trace events to enabled when the module is loaded
	- Seeing what trace events exist in a module via modinfo
- Better interleaved tracing between hosts and guests

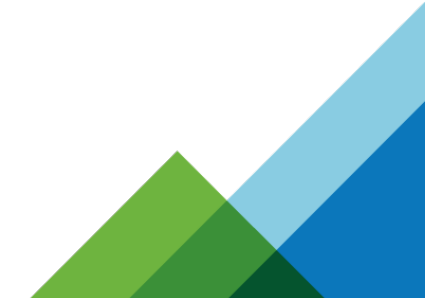

- Zero overhead of irq / preempt enable/disable events
	- Zero overhead when trancing is disabled (obviously not when it's enabled)
	- There's got to be a way to do this
	- Use of jump\_label infrastructure
	- Requires jump\_label functionality in assembly
- Zero overhead for lock events
	- Currently requires lockdep
	- Perhaps can also use jump labels
	- Would be able to create lock histograms (longest held, etc)
- Have more interaction with eBPF and ftrace

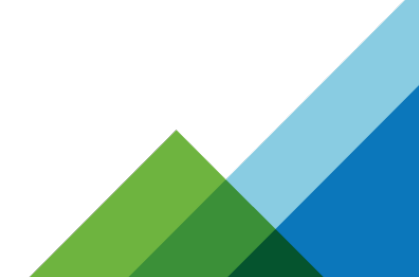

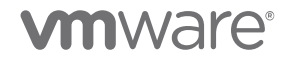

- Add tracing of function parameters
	- Use dwarf, or some other mechanism
- Function graph to report return code of functions
- Function graph rewrite (it needs some loving)
- Filtering of functions via sections, files, groups
	- Use linker magic to add mappings between functions and with what they belong to
		- Already exists for modules, but the interface can be better
	- Needs to not bloat the kernel (make it a loadable module option, like config.gz)

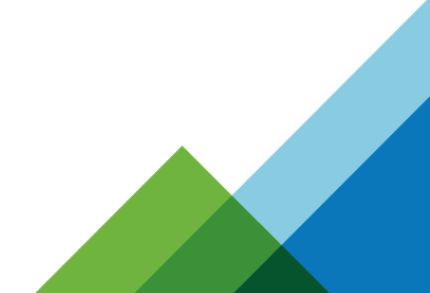

- Converting trace.dat (from trace-cmd) to CTF
	- May have someone to work on that soon
- UUENCODED ftrace dump on opps to make trace.dat file from
	- when kexec/kdump doesn't work
- Make perf ring buffer generic that ftrace tools can use it too
	- ftrace ring buffer optimized for splice() not mmap
- trace-event and trace-cmd libraries

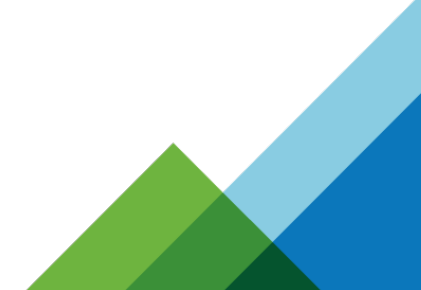

**vm**ware

- KernelShark
	- There is now a full time developer on it
	- Converting it to Qt (from GTK2)
	- Plugins to customize views
	- Other types of views
		- flame graphs
	- Finding a better visualization to show relations
	- Reading histogram output

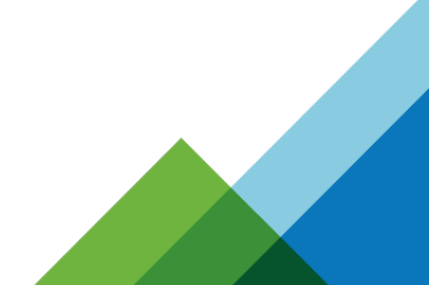

- What else?
	- Tell me

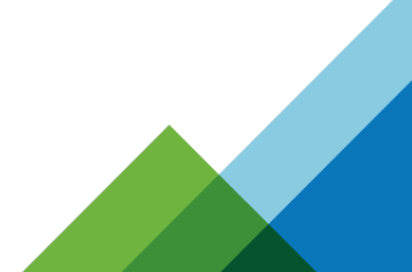

### **vmware**<sup>®</sup>

# **Thank You**

Steven Rostedt

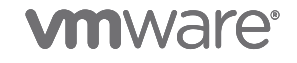

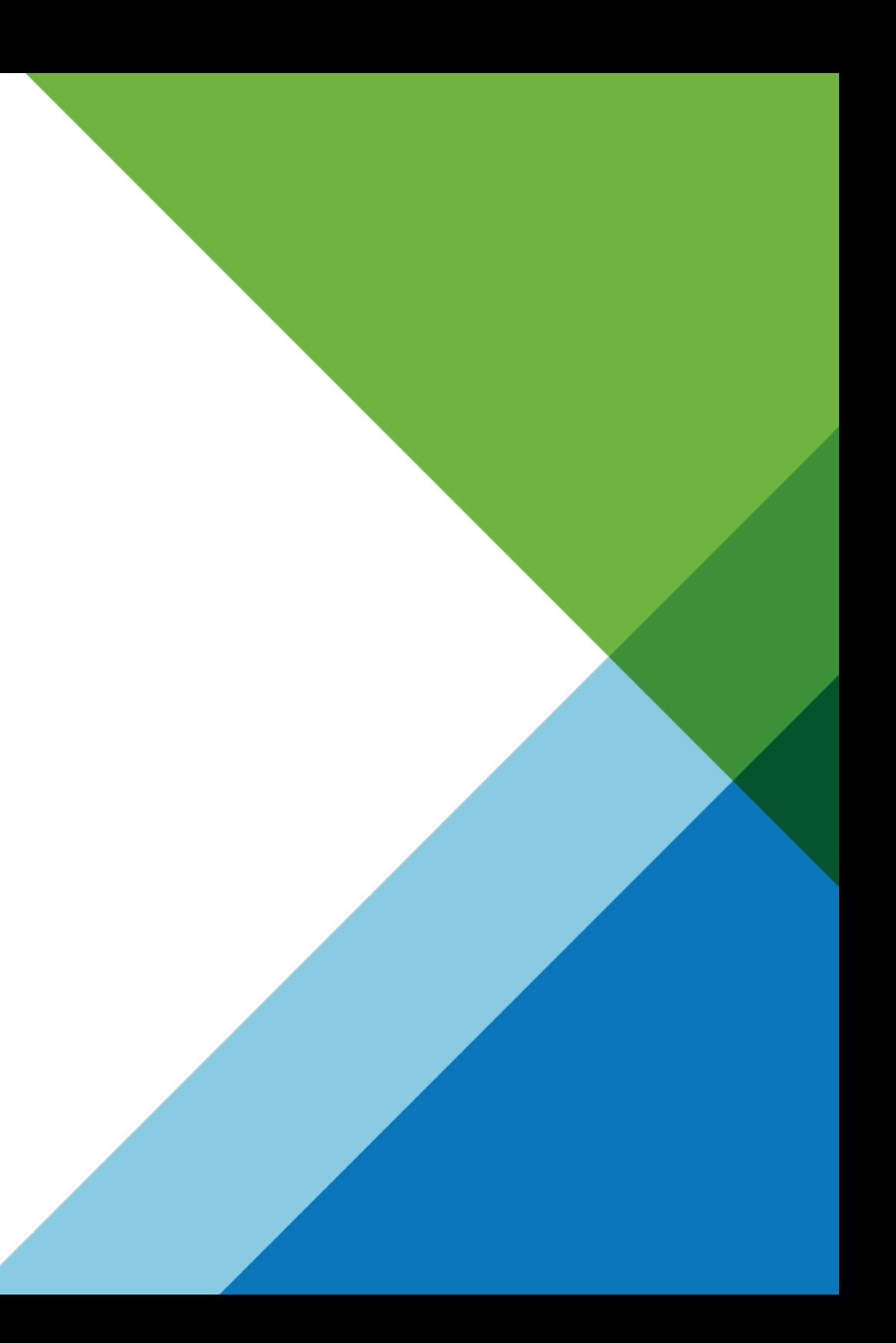